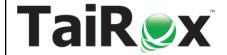

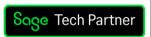

## **Productivity Tools Web Screens for 300**

**Productivity Tools Web Screens for Sage 300** require a licensee of the Windows version of TaiRox Productivity Tools. The web screens are written using the Sage 300 web SDK, integrating seamlessly within the Sage 300cloud home page.

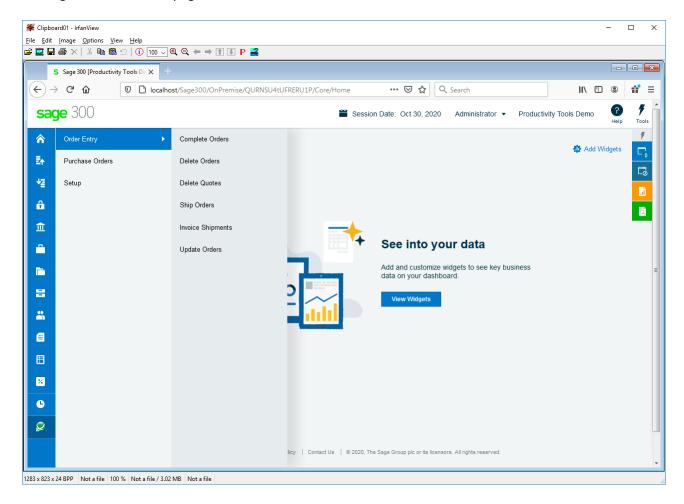

#### **Important Information Regarding 300cloud SDK Applications:**

- Productivity Tools cloud requires that the Windows version of Productivity Tools also be installed.
- The cloud and Windows versions of Productivity Tools programs can be run at the same time.
- Platform Requirements for Sage 2021: Sage 300 cloud 2021.2.
- Platform Requirements for Sage 2022: Sage 300 cloud 2022.2.
- Platform Requirements for Sage 2023: Sage 300 cloud 2023.0.

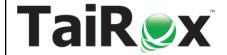

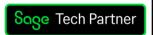

## **Productivity Tools Web Screens for 300**

### **Order Entry Customizations**

- Order Entry page. Add SmartFinders for orders, customers and ship-to locations. Force purchase order numbers to be entered on customer orders. Display customer optional fields. Watch: https://vimeo.com/605843389
- Shipment Entry page. Add SmartFinder for customers, orders and ship-to locations. Force purchase
  order numbers to be entered on customer shipments. Display customer optional fields. Watch:
  <a href="https://vimeo.com/610006423">https://vimeo.com/610006423</a>

### **Order Entry Tools**

- Ship hundreds of orders and invoice hundreds of shipments in one operation
- Update hundreds of orders in one step, in dozens of different ways
- Complete or Delete old orders, updating inventory quantities

**Complete Orders** completes old orders that will never be filled, correcting quantities.

Read: User Guide. Watch: https://vimeo.com/610001498

**Delete Orders** deletes old orders to correct item quantities and speed up day-end.

Read: User Guide. Watch: https://vimeo.com/610003174

**Delete Quotes** deletes thousands of old quotes and speeds up day-end.

Read: User Guide. Watch: https://vimeo.com/610004119

**Ship Orders** ships hundreds of orders and optionally invoices those orders at the same time.

Read: User Guide. Watch: https://vimeo.com/610008436

**Invoice Shipments** invoices hundreds of shipments with many consolidation options.

Read: **User Guide**. Watch: https://vimeo.com/610007356

**Update Orders** updates BOMs, kits or items for hundreds of orders. Updates prices from price lists, expected ship dates, deliver by dates, on hold status and customer addresses.

Read: User Guide. Watch: https://vimeo.com/610009311

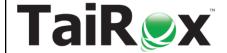

Sage Tech Partner

# **Productivity Tools Web Screens for 300**

### **Purchase Order Tools**

- Update hundreds of purchase orders in one step, in dozens of different ways
- Complete or delete old purchase orders, updating inventory quantities
- Find and complete purchase order receipts with zero cost

Complete Purchase Orders completes old purchase orders, correcting item quantities.

Read: User Guide. Watch: https://vimeo.com/610011637

**Delete Purchase Orders** deletes old purchase orders to correct item quantities.

Read: User Guide. Watch: https://vimeo.com/610012237

Complete Zero Receipts finds and completes purchase order receipts with zero cost.

Read: User Guide. Watch: https://vimeo.com/610010524

**Update Purchase Orders** updates vendor costs for hundreds of purchase orders. Updates expected arrival dates for hundreds of purchase orders.

Read: User Guide. Watch: https://vimeo.com/610016970